## **TotalMD16 New Feature Breakdown**

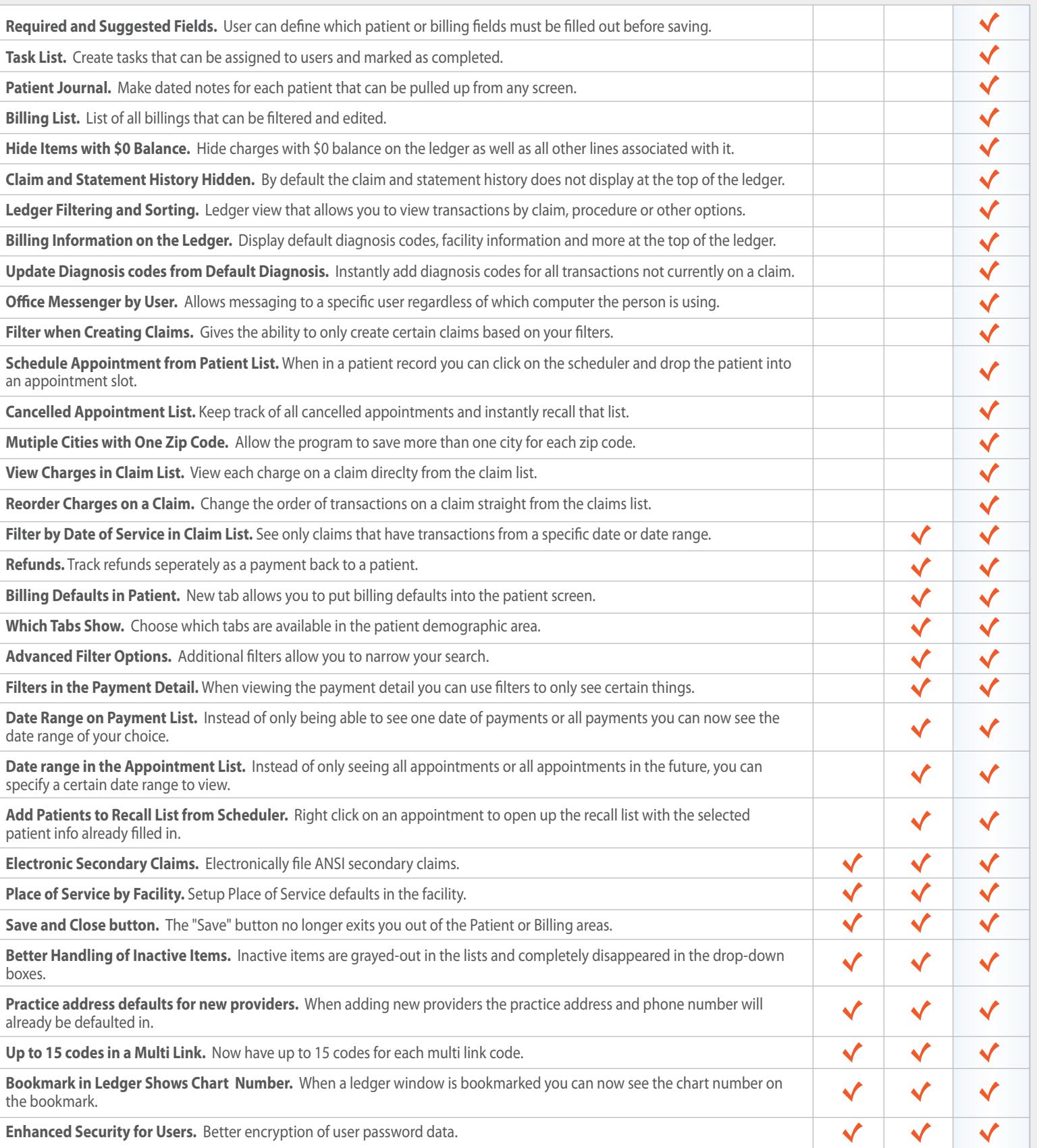

Order Your TotalMD16 Upgrade Today! Call (800) 613-7597